## **Photoshop 2020 License Key Cracked Windows 2023**

Installing Adobe Photoshop and then cracking it is easy and simple. The first step is to download and install the Adobe Photoshop software on your computer. Then, you need to locate the installation.exe file and run it. Cracking Adobe Photoshop is not as straightforward as installing it. It requires a few steps to bypass the security measures that are in place. First, you must obtain a cracked version of the software from a trusted source. Once you have downloaded the cracked version, you need to disable all security measures, such as antivirus and firewall protection. After this, you must open the crack file and follow the instructions on how to patch the software. Once the patching process is complete, the software is cracked and ready to use.

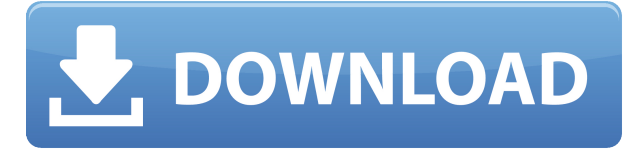

As this is an educational tutorial, we're not going to dwell on the differences between the main Adobe Elements and Photoshop products or compare the capabilities of the two. We will also not perform complicated corrections, such as moving, rotoscoping, or pixel-level filtering. Instead, we will focus on photo acquisition. There are two ways to find new photos in the Organizer: using the search bar or searching for EXIF tags in imported images. Both options are efficient and allow for quick searches. Search for the photos you want to include in a particular table or curriculum. If you want to include some of the photos you've imported, you can also put their names in the search field. This will keep you informed as soon as you import new photos. As we mentioned earlier, you can search for images based on metadata.

EXIF (Exchangeable Image Format) is a standard which has been created for the purpose of working with data that's embedded within image files. Hi thanks alot for your review. I have not really used photoshop, but from the comments of people that make use of it, I am sure you have already made me a very happy camper.

Keep up the good work, and when you have a spare moment, you could have a look at my site too. Thank you for taking of time to review Photoshop. It is always nice for people to share their tips/tricks with us. I never comment on sites such as these - but I wanted to share my savings for Adobe applications.

## **Download Photoshop 2020With Keygen Windows x32/64 2023**

The idea of running software as complex as Photoshop directly in the browser would have been hard to imagine just a few years ago. However, by using various new web technologies, Adobe has now brought a public beta of Photoshop to the web. So to get you started, here's a list of what you can do in the browser with this awesome software. If you decide to go ahead with using Photoshop in the browser, you'll find the public beta download here. We'll take some time to get up and running with it, and once it's ready, you can jump in and start creating amazing content. Now, if you'd like to make your web pages look great, you can open Photoshop by clicking the file icon in your browser. Go ahead and hit "Open" and then hit "File." You'll see the sidebar, where you can select your browser. From there, you can select Photoshop file, then click the Open button. When the program opens, we'll walk you through some of the basics. Let's get started. The first thing you'll want to do is open up your favorite image. If you're a web developer, your favorite image is probably a JPEG or PNG file. Some web designers prefer to use a lossy format photo editor like Snapseed to create their images. All of these formats will work with the browser just fine. With the availability of plugins for Adobe Photoshop, you can print, export and send directly from the same application. This allows for more creativity and speed when taking photos. Printing is always faster than exporting and this is true of any device too. Sometimes, if the photos you take are just too big, you might need to "zoom in" on a photo after taking it. With Photoshop, it is very easy to do so. Above are the steps needed to zoom. Once you have the screenshot, click Screenshot > Transform > Scale to give you the desired zoom. e3d0a04c9c

## **Download free Photoshop 2020Registration Code For PC {{ NEw }} 2022**

One of the biggest updates to Photoshop is now available in Adobe Photoshop CC 2019. It opens up a wealth of new features, including powerful features that let you edit in new ways and add new features to your images and designs. With the **Live Shape Tools** new feature, you can quickly create and edit 2D shapes in your image. With the **Curves** feature, you can allow the curve tool to automatically detect the edges in the photo, and create a gradual curve that adjusts when you move the tool over the image. Adobe has made a move to take over the fast developing field of photography and they have proven this by developing a range of dedicated cameras. Adobe has made a good start with the Fuji film system and the SP-700 SP-5, SP-600F. The SP-700 is a compact and stylish digital compact system camera. It will be used for both taking still images and HD movies. This camera is priced at \$549. **Adobe Revel –** The Adobe Revel is a vibrant online and mobile platform to present and store creative projects such as presentations, videos, Web pages, magazines, and books. It leverages the latest HTML5 standards and is specifically designed for the mobile space. The Adobe Revel combines Adobe's portfolio of content creation, mobile design, and cloud services to enable users to bring their projects to life faster, more affordably, and more easily. It also incorporates features for creative professionals, brands and advertisers from around the world.

photoshop elements 2018 32 bit download photoshop cc 2017 32 bit amtlib.dll download download adobe photoshop cc 2014 (32 bit) crack dll adobe photoshop cc 2017 32 bit amtlib.dll crack download adobe photoshop cc 2019 crack amtlib dll 32 bit download photoshop cs6 crack file amtlib dll download 32 bit adobe photoshop cc 2017 32 bit amtlib.dll download adobe photoshop cc 2015 crack amtlib dll 32 bit download photoshop 7.0 download for pc 32 bit with key photoshop cc 2021 32 bit crack download

Adobe is a leader in developing and innovating graphic design software, creating a plethora of tools for even the most basic HTML editor — like Illustrator. In a traditional HTML editor, you could save your final web page as a single JPEG, but Adobe Illustrator lets you save all of your design as a single, layered.AI file — saving you time and trouble. Lorem ipsum dolor sit amet, consectetur adipiscing elit... On the desktop, Photoshop Users can immediately see how powerful the new selection improvements are with the new Multithreaded Selection and GPU Selection enhancements. Multithreaded Selection lets the GPU do the heavy lifting when it comes to creating selections, reducing the time it takes to create selections by as much as 70%. is the new iteration of GPU selection, which offers new one-click commands to select multiple objects. Previously you would have to use the Select > Load Selection tool to select multiple objects and then used the Edit > Select > Load Selection tool to select more objects. Now the new GPU Selection tool does both in one easy step. Another new addition is the powerful new Fill Color Tool. Quickly fill objects in an image with a single click, with new options to mask and soften automatically. The Fill Color tool was previously in an experimental mode, allowing users to try it out, but some would never use it because of the steep learning curve. Now that it's in public beta, Photoshop Elements has been enhanced with better tutorials and a streamlined interface that enables easy access to the tools and options.

Also, if you're an established photographer or designer with deep experience in Photoshop, Adobe Photoshop CS6 Special Updates is your ticket to CS6's most powerful new features. The Security Updates include important fixes for the latest Photoshop CS6 bugs and are available as individual downloads or as a large group of updates. High-quality tutorials for Photoshop users are also available here, including five more tutorials in this bundle of tutorials. Also in 2020, Adobe has released Photoshop CC 2020 with new and exciting features. These new advancements have triggered the Photoshop CC 2020 trend to make the best from the software. Exporting an image to other formats for web and mobile is more of a challenge today with the number of pieces of software that add new features. However, with the frequent updates, emerging workflow changes and new updates, we are aware of the main features in Photoshop CC 2020. Here are some reasons why you should take Photoshop CC 2020 step in 2020. Enhancements: many enhancements in the latest version of Photoshop CC 2020 with the advanced performance improvements. Dynamic Performance Mode (DPM) helps you create a first-class experience on a connected device while reducing GPU bottlenecks and bottlenecks. This is all due to the development of Adobe Access technology. It is a new option to get the new improvements in Photoshop CC and those are available in the latest version of the software. In 2020, it is the most important features that have added to the software. This trend has made the Photoshop CC ready faster with many new features that does not add noise or memory pressure to create them directly. It also improves performance to create images and further making them faster. Here are some of the features.

<https://soundcloud.com/derrajtiellyj/anjos-da-vida-mais-bravos-que-o-mar-dvdrip-dublado> <https://soundcloud.com/acgecoda1983/descargar-profugos-2-temporada-720p> <https://soundcloud.com/viaradisla1988/cevio-creative-studio-crack-22> <https://soundcloud.com/contserfaemen1976/dirty-android-adult-tv-apk> <https://soundcloud.com/exununco1976/mr-majnu-full-movie-in-hindi-free-download-mp4> [https://soundcloud.com/skypimanga1979/free-solution-manual-book-process-heat-transfer-donald-q-k](https://soundcloud.com/skypimanga1979/free-solution-manual-book-process-heat-transfer-donald-q-kern-rapidshare) [ern-rapidshare](https://soundcloud.com/skypimanga1979/free-solution-manual-book-process-heat-transfer-donald-q-kern-rapidshare)

Adobe Photoshop: Considering that Windows is still the preferred platform for a vast majority of image editors and graphic designers, Photoshop may be a bit light on native Windows apps. However, new updates to Photoshop Elements, such as faster performance and a more intuitive interface, make it a compelling option for Windows users—especially for those looking to edit a lot of photos at once. Adobe: The best of both worlds is to create a free account and for less than \$100 you get a desktop version and a web-ready version of Photoshop. This mix brings together a wide selection of capabilities: Adobe Lightroom for RAW and IPEG images, as well as image editing and designing; and online collaboration options with friends and colleagues. Adobe's cloud-based service has also worked to integrate the new features that are launching this year into their programs. Adobe: Adobe boasts that its cloud-based customer service saves customers time, enables salespeople to reach a larger audience and gives other businesses the opportunity to create and publish content. Other features include support for Photoshop (and Photoshop Lightroom) as a File Handler in macOS Catalina, as well as support for the new standard TW2 format for web-based files. When the app is installed, it will offer to create a custom desktop image, although the company still recommends sticking with the one provided by default. As with the other Adobe products, Photoshop Elements (for macOS) is \$79.99, the first year is free.

[https://indonesiapropertirental.com/photoshop-tutorials-free-download-for-windows-7-\\_best\\_/](https://indonesiapropertirental.com/photoshop-tutorials-free-download-for-windows-7-_best_/) [https://goregaonbx.com/2023/01/02/photoshop-cc-free-download-full-version-no-trial-windows-10-upd](https://goregaonbx.com/2023/01/02/photoshop-cc-free-download-full-version-no-trial-windows-10-upd/) [/](https://goregaonbx.com/2023/01/02/photoshop-cc-free-download-full-version-no-trial-windows-10-upd/) [https://emeraldcoastconnect.com/wp-content/uploads/2023/01/Adobe\\_Photoshop\\_CC\\_2014.pdf](https://emeraldcoastconnect.com/wp-content/uploads/2023/01/Adobe_Photoshop_CC_2014.pdf) <https://vanguardsecuritycorp.com/wp-content/uploads/wagtak.pdf> <https://www.eskidiyse.com/?p=2671> [https://retro-style-it.fr/wp-content/uploads/2023/01/Photoshop-2021-Version-2242-Crack-With-Produc](https://retro-style-it.fr/wp-content/uploads/2023/01/Photoshop-2021-Version-2242-Crack-With-Product-Key-For-Windows-upDated-2023.pdf) [t-Key-For-Windows-upDated-2023.pdf](https://retro-style-it.fr/wp-content/uploads/2023/01/Photoshop-2021-Version-2242-Crack-With-Product-Key-For-Windows-upDated-2023.pdf) [https://pzn.by/custom-printing/download-free-photoshop-express-with-keygen-for-windows-latest-upd](https://pzn.by/custom-printing/download-free-photoshop-express-with-keygen-for-windows-latest-update-2023/) [ate-2023/](https://pzn.by/custom-printing/download-free-photoshop-express-with-keygen-for-windows-latest-update-2023/) [https://unibraz.org/wp-content/uploads/2023/01/Photoshop\\_CC\\_2018.pdf](https://unibraz.org/wp-content/uploads/2023/01/Photoshop_CC_2018.pdf) <https://bodhirajabs.com/photoshop-express-download-product-key-win-mac-2022/> <http://www.tampabestplaces.com/wp-content/uploads/2023/01/treisa.pdf> [https://eatlivebegrateful.com/wp-content/uploads/2023/01/Adobe-Photoshop-With-Full-Keygen-Produ](https://eatlivebegrateful.com/wp-content/uploads/2023/01/Adobe-Photoshop-With-Full-Keygen-Product-Key-x3264-latest-updaTe-2022.pdf) [ct-Key-x3264-latest-updaTe-2022.pdf](https://eatlivebegrateful.com/wp-content/uploads/2023/01/Adobe-Photoshop-With-Full-Keygen-Product-Key-x3264-latest-updaTe-2022.pdf) [https://warshah.org/wp-content/uploads/2023/01/Photoshop-CC-2014-With-License-Key-Activator-WI](https://warshah.org/wp-content/uploads/2023/01/Photoshop-CC-2014-With-License-Key-Activator-WIN-MAC-2022.pdf) [N-MAC-2022.pdf](https://warshah.org/wp-content/uploads/2023/01/Photoshop-CC-2014-With-License-Key-Activator-WIN-MAC-2022.pdf) [https://calibikemedia.s3.us-west-1.amazonaws.com/wp-content/uploads/2023/01/02010333/Adobe-Ph](https://calibikemedia.s3.us-west-1.amazonaws.com/wp-content/uploads/2023/01/02010333/Adobe-Photoshop-70-Download-For-Pc-Windows-7-Zip-File-TOP.pdf) [otoshop-70-Download-For-Pc-Windows-7-Zip-File-TOP.pdf](https://calibikemedia.s3.us-west-1.amazonaws.com/wp-content/uploads/2023/01/02010333/Adobe-Photoshop-70-Download-For-Pc-Windows-7-Zip-File-TOP.pdf) <https://thelacypost.com/photoshop-download-free-windows-7-for-pc-exclusive/> <https://www.holidays-bulgaria.com/wp-content/uploads/2023/01/laviaysh.pdf> [http://www.abbotsfordtoday.ca/wp-content/uploads/2023/01/Adobe-Photoshop-Cs2-90-2-Free-Downlo](http://www.abbotsfordtoday.ca/wp-content/uploads/2023/01/Adobe-Photoshop-Cs2-90-2-Free-Download-Fixed.pdf) [ad-Fixed.pdf](http://www.abbotsfordtoday.ca/wp-content/uploads/2023/01/Adobe-Photoshop-Cs2-90-2-Free-Download-Fixed.pdf) [http://classacteventseurope.com/wp-content/uploads/2023/01/Adobe-Photoshop-Free-Download-For-](http://classacteventseurope.com/wp-content/uploads/2023/01/Adobe-Photoshop-Free-Download-For-Windows-7-Exe-File-Extra-Quality.pdf)[Windows-7-Exe-File-Extra-Quality.pdf](http://classacteventseurope.com/wp-content/uploads/2023/01/Adobe-Photoshop-Free-Download-For-Windows-7-Exe-File-Extra-Quality.pdf) [https://oceantooceanbusiness.com/wp-content/uploads/2023/01/Photoshop-Download-free-With-Licen](https://oceantooceanbusiness.com/wp-content/uploads/2023/01/Photoshop-Download-free-With-License-Code-For-PC-3264bit-finaL-version-2023.pdf) [se-Code-For-PC-3264bit-finaL-version-2023.pdf](https://oceantooceanbusiness.com/wp-content/uploads/2023/01/Photoshop-Download-free-With-License-Code-For-PC-3264bit-finaL-version-2023.pdf) [https://www.loolooherbal.in/wp-content/uploads/2023/01/Adobe-Photoshop-Cs2-90-Free-Download-K](https://www.loolooherbal.in/wp-content/uploads/2023/01/Adobe-Photoshop-Cs2-90-Free-Download-Keygen-PORTABLE.pdf) [eygen-PORTABLE.pdf](https://www.loolooherbal.in/wp-content/uploads/2023/01/Adobe-Photoshop-Cs2-90-Free-Download-Keygen-PORTABLE.pdf) <http://bknews24.com/photoshop-2020-hack-win-mac-2022/> <https://kmtu82.org/adobe-photoshop-2021-version-22-0-0-download-license-key-x64-new-2023/> [https://travestisvalencia.top/adobe-photoshop-2021-version-22-4-1-download-license-keygen-license](https://travestisvalencia.top/adobe-photoshop-2021-version-22-4-1-download-license-keygen-license-key-win-mac-latest-update-2022/)[key-win-mac-latest-update-2022/](https://travestisvalencia.top/adobe-photoshop-2021-version-22-4-1-download-license-keygen-license-key-win-mac-latest-update-2022/) <https://www.kiwitravellers2017.com/2023/01/02/edit-photo-photoshop-download-free-top/> [http://applebe.ru/2023/01/02/download-adobe-photoshop-cc-2019-version-20-torrent-crack-3264bit-u](http://applebe.ru/2023/01/02/download-adobe-photoshop-cc-2019-version-20-torrent-crack-3264bit-updated-2022/) [pdated-2022/](http://applebe.ru/2023/01/02/download-adobe-photoshop-cc-2019-version-20-torrent-crack-3264bit-updated-2022/) [https://thefrontoffice.ca/download-adobe-photoshop-2021-version-22-4-full-product-key-for-mac-and](https://thefrontoffice.ca/download-adobe-photoshop-2021-version-22-4-full-product-key-for-mac-and-windows-3264bit-lifetime-release-2022/)[windows-3264bit-lifetime-release-2022/](https://thefrontoffice.ca/download-adobe-photoshop-2021-version-22-4-full-product-key-for-mac-and-windows-3264bit-lifetime-release-2022/) <https://libreriaguillermo.com/wp-content/uploads/2023/01/darals.pdf> [https://travisiting.com/wp-content/uploads/2023/01/Photoshop-2020-version-21-Serial-Number-Produ](https://travisiting.com/wp-content/uploads/2023/01/Photoshop-2020-version-21-Serial-Number-Product-Key-Full-For-PC-64-Bits-2023.pdf) [ct-Key-Full-For-PC-64-Bits-2023.pdf](https://travisiting.com/wp-content/uploads/2023/01/Photoshop-2020-version-21-Serial-Number-Product-Key-Full-For-PC-64-Bits-2023.pdf) [https://www.dpfremovalnottingham.com/2023/01/02/photoshop-cc-2015-version-17-download-activat](https://www.dpfremovalnottingham.com/2023/01/02/photoshop-cc-2015-version-17-download-activator-with-serial-key-windows-update-2022/) [or-with-serial-key-windows-update-2022/](https://www.dpfremovalnottingham.com/2023/01/02/photoshop-cc-2015-version-17-download-activator-with-serial-key-windows-update-2022/) <https://brandyallen.com/2023/01/02/photoshop-download-free-english-version-portable/> <http://aakasharjuna.com/download-photoshop-cs5-full-crack-64bit-windows-10-updated/> [http://www.cxyroad.com/wp-content/uploads/2023/01/How-To-Download-Adobe-Photoshop-70-For-Wi](http://www.cxyroad.com/wp-content/uploads/2023/01/How-To-Download-Adobe-Photoshop-70-For-Windows-7-LINK.pdf) [ndows-7-LINK.pdf](http://www.cxyroad.com/wp-content/uploads/2023/01/How-To-Download-Adobe-Photoshop-70-For-Windows-7-LINK.pdf) [http://plantsacademy.com/adobe-photoshop-express-editor-free-download-for-windows-7-\\_top\\_/](http://plantsacademy.com/adobe-photoshop-express-editor-free-download-for-windows-7-_top_/) [https://parupadi.com/wp-content/uploads/2023/01/Adobe\\_Photoshop\\_eXpress.pdf](https://parupadi.com/wp-content/uploads/2023/01/Adobe_Photoshop_eXpress.pdf) <https://nvested.co/photoshop-cs5-download-free-crack-license-key-full-x64-2022/>

<http://grandiosotoluca.com/?p=4337>

<http://buddymeets.com/?p=3910>

[https://grxgloves.com/adobe-photoshop-2021-version-22-4-2-download-with-product-key-with-registr](https://grxgloves.com/adobe-photoshop-2021-version-22-4-2-download-with-product-key-with-registration-code-mac-win-2022/) [ation-code-mac-win-2022/](https://grxgloves.com/adobe-photoshop-2021-version-22-4-2-download-with-product-key-with-registration-code-mac-win-2022/) [https://fotofables.com/adobe-photoshop-2020-version-21-download-product-key-full-product-key-wind](https://fotofables.com/adobe-photoshop-2020-version-21-download-product-key-full-product-key-windows-10-11-2023/) [ows-10-11-2023/](https://fotofables.com/adobe-photoshop-2020-version-21-download-product-key-full-product-key-windows-10-11-2023/)

Managing your photos is a must-have aspect of every digital photographer's workflow. On the iPhone or iPad, you can quickly view and organize your images using the Photos app, and with newer third-party photo editing applications, you'll be able to enhance and adjust your digital images in near-real time. But with the advent of smaller, convenient portable devices, smartphone and tablet users have been increasingly turning to dedicated editing apps for their photo workflows. In this article, we'll cover the top 10 photo editing apps for the iPhone and iPad, with a focus on the ones that run on iOS 11—no Aperture (RIP) or Photoshop Mobile apps required. The filmic look and feel of the current Photoshop Elements software is consistent with what you'll find in Adobe PhotoShop CC desktop software. Elements 6 features a user-friendly interface that makes the software easy to use for beginners and pros alike. If you're a Photoshop user and want to start using Elements, you might take a look at our guide to the Photoshop alternatives. When it comes to editing images, Photoshop Elements has the largest range of tools in the market. It is extremely straightforward and user-friendly. The interface is almost reminiscent of the 1999 version and could work well for current and new versions of Mac OS, as well as the Surface and Chromebook platforms. Although Elements isn't the first software designed to handle different, smaller image editing tasks, it is the widely-used and most widely preferred software in these segments, as it is easy to use. You can edit multiple images at the same time. You can also do basic editing tasks like form corrections and coloring.